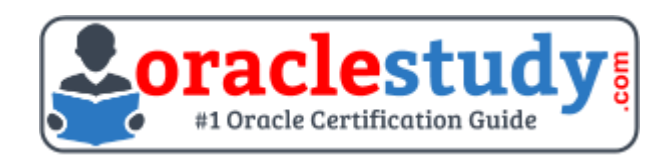

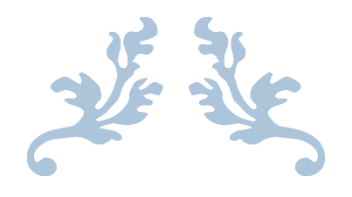

# 1Z0-517

## **Oracle E-Business Suite R12.1 Payables Essentials** Exam Summary – Syllabus – Questions

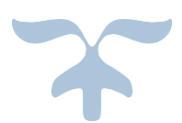

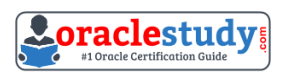

## Table of Contents

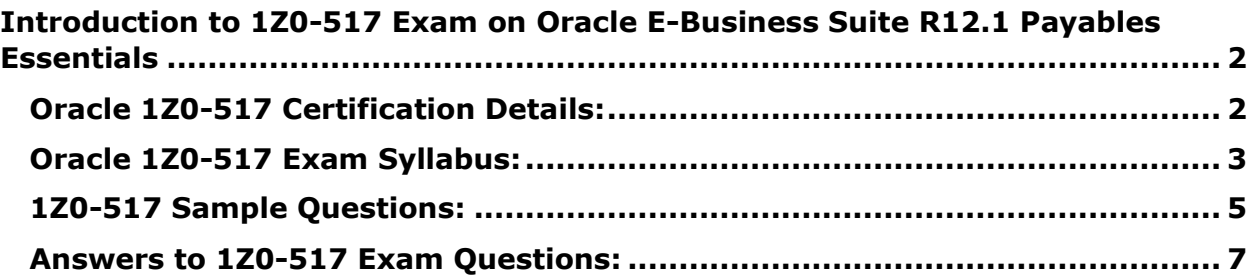

\_\_\_\_\_\_\_\_\_\_\_\_\_\_\_\_\_\_\_\_\_\_\_\_\_\_\_\_\_\_\_\_\_\_\_\_\_\_\_\_\_\_\_\_\_\_\_\_\_\_\_\_\_\_\_\_\_\_\_\_\_\_\_\_\_\_\_\_\_\_\_\_\_\_\_\_\_\_\_\_\_\_\_\_

## <span id="page-2-0"></span>**Introduction to 1Z0-517 Exam on Oracle E-Business Suite R12.1 Payables Essentials**

You can use this document to collect all the information about Oracle E-Business Suite R12.1 - Payables Essentials (1Z0-517) certification. The Oracle 1Z0- 517 certification is mainly targeted to those candidates who are from enterprise application background and want to flourish their career with Oracle E-Business Suite R12 Financial Management Certified Implementation Specialist (OCIS) credential. The Oracle E-Business Suite R12.1 - Payables Essentials certification exam validates your understanding of the Oracle Applications technology and sets the stage for your future progression.

\_\_\_\_\_\_\_\_\_\_\_\_\_\_\_\_\_\_\_\_\_\_\_\_\_\_\_\_\_\_\_\_\_\_\_\_\_\_\_\_\_\_\_\_\_\_\_\_\_\_\_\_\_\_\_\_\_\_\_\_\_\_\_\_\_\_\_\_\_\_\_\_\_\_\_\_\_\_\_\_\_\_\_\_

## <span id="page-2-1"></span>**Oracle 1Z0-517 Certification Details:**

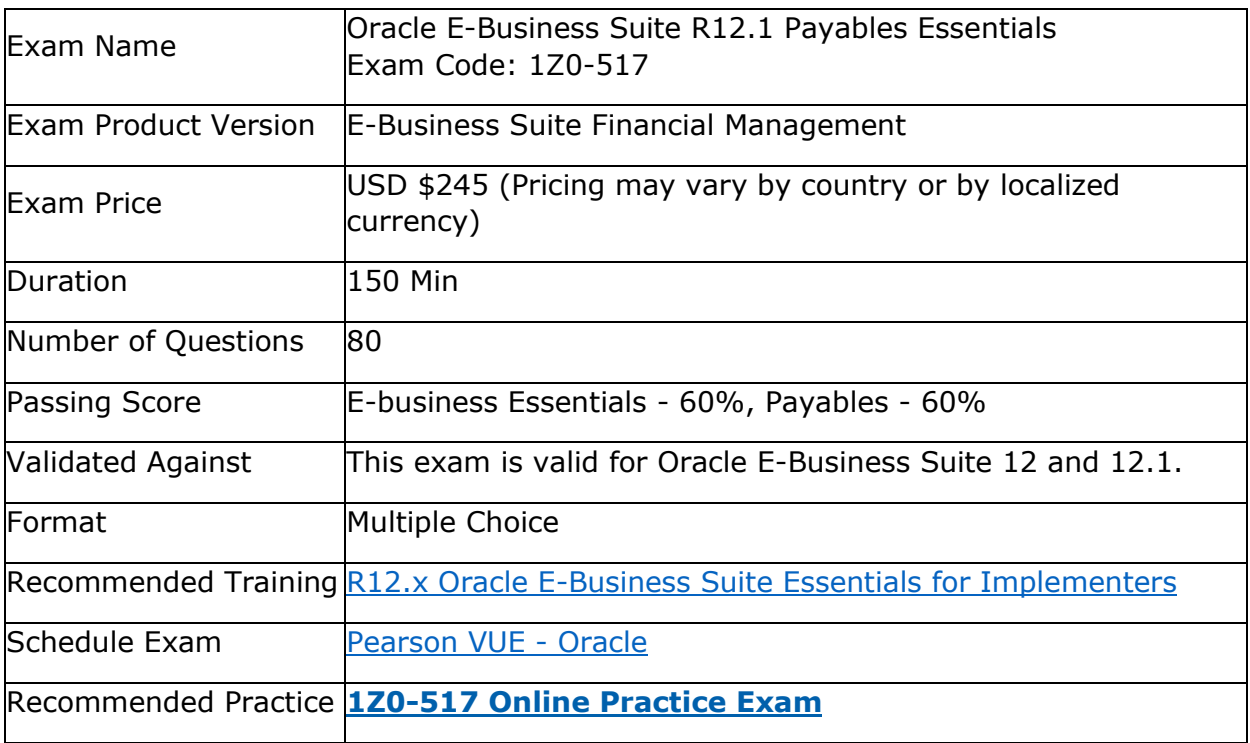

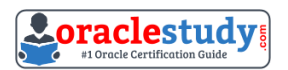

## <span id="page-3-0"></span>**Oracle 1Z0-517 Exam Syllabus:**

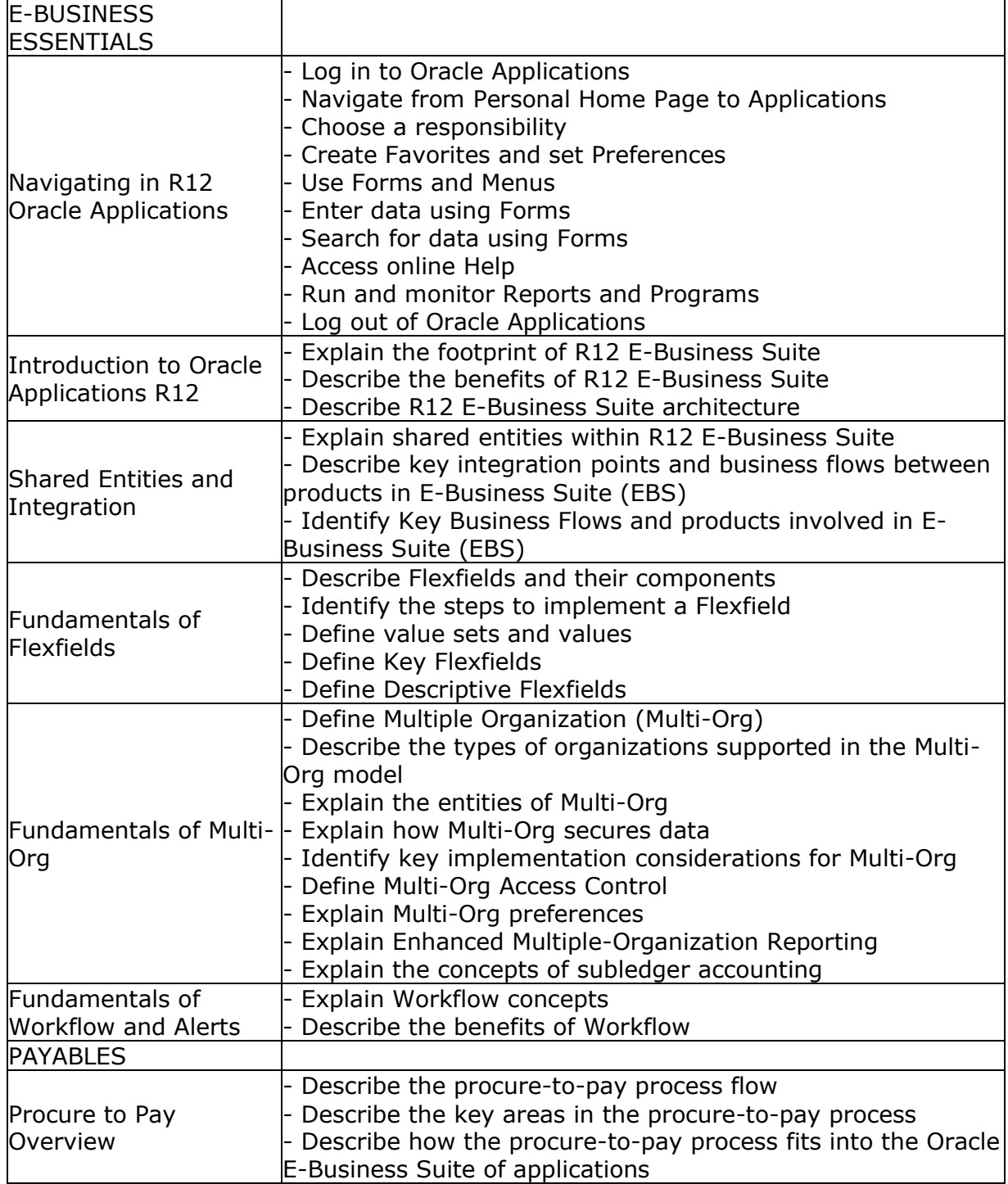

\_\_\_\_\_\_\_\_\_\_\_\_\_\_\_\_\_\_\_\_\_\_\_\_\_\_\_\_\_\_\_\_\_\_\_\_\_\_\_\_\_\_\_\_\_\_\_\_\_\_\_\_\_\_\_\_\_\_\_\_\_\_\_\_\_\_\_\_\_\_\_\_\_\_\_\_\_\_\_\_\_\_\_\_

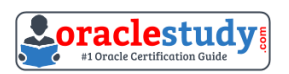

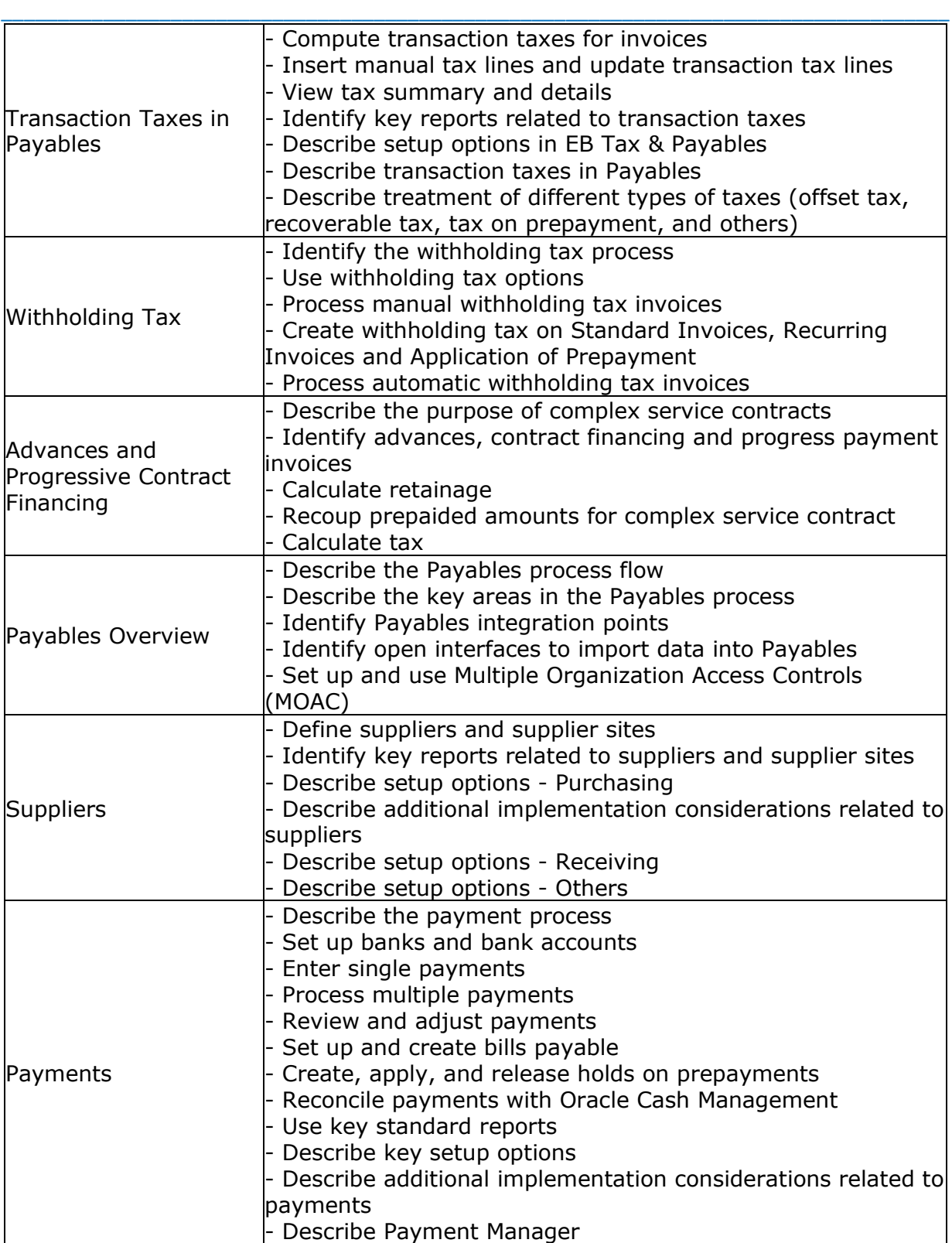

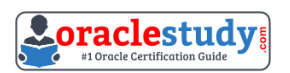

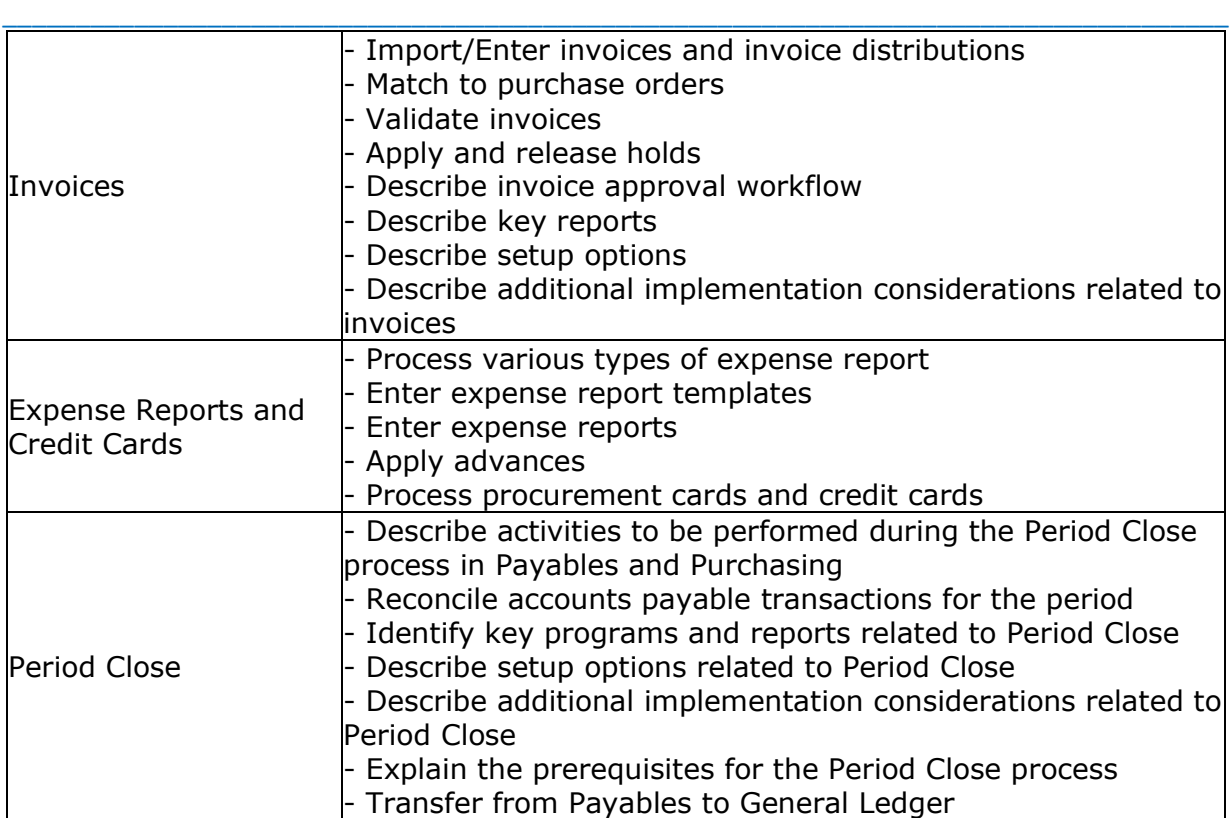

## <span id="page-5-0"></span>**1Z0-517 Sample Questions:**

**01. Which four attributes are validated during the Journal Import process?**

- (Choose four.)
- **a)** period
- **b)** approval level
- **c)** balanced journal
- **d)** cross-validation rule
- **e)** account combination
- **f)** journal sequence number

#### **02. Using the Payables System Setup Options form, you can enable autonumbering for.**

- **a)** invoices
- **b)** suppliers
- **c)** payments
- **d)** employees
- **e)** expense reports

#### **03. Which two statements are true regarding the Payables Options region in the Bank Account Window?**

(Choose two.)

**a)** You can Enter the Payables options information for supplier bank accounts

**b)** The maximum Payment field controls the largest payment amount that you allow in a payment batch

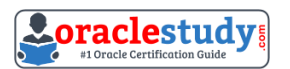

\_\_\_\_\_\_\_\_\_\_\_\_\_\_\_\_\_\_\_\_\_\_\_\_\_\_\_\_\_\_\_\_\_\_\_\_\_\_\_\_\_\_\_\_\_\_\_\_\_\_\_\_\_\_\_\_\_\_\_\_\_\_\_\_\_\_\_\_\_\_\_\_\_\_\_\_\_\_\_\_\_\_\_\_ **c)** The maximum payment filed controls the largest currency outlay that you allow for a payment batch for this bank account

**d)** The Minimum Payment field controls whether you would allow zero amount payments from this bank account

**e)** If the bank account is a foreign currency or multiple currency account, realized gain and realized loss accounts would be displayed by default in the Payables options window

#### **04. Your client, Company A, has these requirements:**

1. Asset invoices are entered in the Payables daily, but assets are transferred to Oracle Assets only once per week.

2. Payables journal entries have to be transferred to GL at least once per month for reporting purposes.

3. Oracle Projects balances must be updated once every month.

4. Payment batches must be processed daily.

#### **On the basis of the above requirements, what would be the minimum recommended frequency of running the Transfer to GL program?**

**a)** weekly

- **b)** daily
- **c)** monthly
- **d)** once every two weeks

#### **05. Which three statements are true regarding voucher numbers and document sequences?**

(Choose three.)

**a)** After you create and save a sequence, you can change it

**b)** Assigning unique voucher numbers to documents is called document sequencing

**c)** You can select a sequence of numbers that you would assign to a document category

**d)** Document sequencing for all the documents you use in all your Oracle applications comes automatically set up with your installation

#### **06. Select three activities that must be performed to complete the setup of the key accounting flexfield.**

(Choose three.)

- **a)** Create aliases.
- **b)** Define a value set.
- **c)** Define security rules.
- **d)** Define an account structure.
- **e)** Define valid segment values.

**f)** Create account combinations.

#### **07. Which three methods can be used to enter invoice distributions?**

(Choose three.)

- **a)** Using a distribution set
- **b)** Matching an invoice to a receipt
- **c)** Entering manually in the Distribution window
- **d)** Using the Distribution Open interface

#### **08. Which event reverses an accrual for an item set to accrue on receipt?**

\_\_\_\_\_\_\_\_\_\_\_\_\_\_\_\_\_\_\_\_\_\_\_\_\_\_\_\_\_\_\_\_\_\_\_\_\_\_\_\_\_\_\_\_\_\_\_\_\_\_\_\_\_\_\_\_\_\_\_\_\_\_\_\_\_\_\_\_\_\_\_\_\_\_\_\_\_\_\_\_\_\_\_\_

**a)** paying an invoice

**b**) delivering goods to a final destination

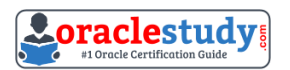

- **c)** running the Receipt Accruals Period-end process
- **d)** matching an invoice in Payables to a purchase order

#### **09. Select the income tax report that is NOT available in the Payables module.**

\_\_\_\_\_\_\_\_\_\_\_\_\_\_\_\_\_\_\_\_\_\_\_\_\_\_\_\_\_\_\_\_\_\_\_\_\_\_\_\_\_\_\_\_\_\_\_\_\_\_\_\_\_\_\_\_\_\_\_\_\_\_\_\_\_\_\_\_\_\_\_\_\_\_\_\_\_\_\_\_\_\_\_\_

- **a)** Withholding Tax by Invoice
- **b)** Withholding Tax by Supplier
- **c)** Withholding Tax by Payment
- **d)** Withholding Tax by Supplier Site

#### **10. Which two methods would you recommend for preventing the creation of duplicate suppliers?**

(Choose two.)

- **a)** Run the Vendor Audit Report
- **b)** Recommend standard naming conventions for suppliers
- **c)** Run the supplier listing by supplier name report to check the duplicates
- **d)** Query the supplier in the supplier form before creating a new supplier

### <span id="page-7-0"></span>**Answers to 1Z0-517 Exam Questions:**

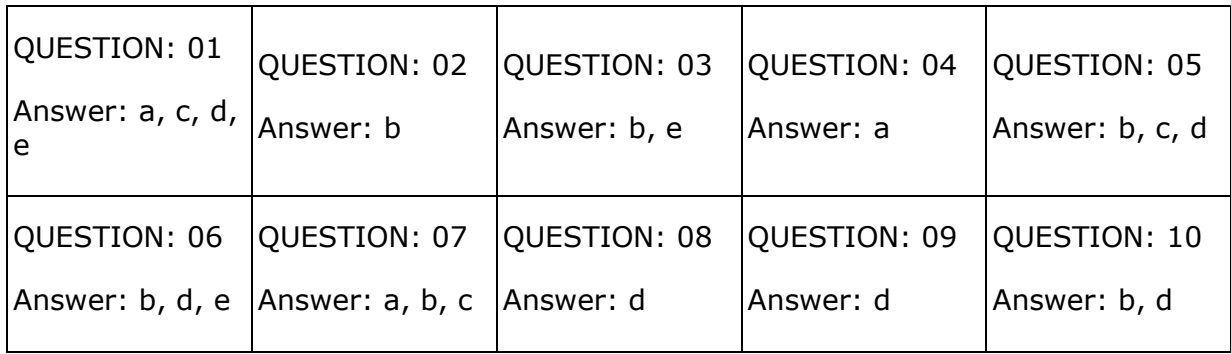

Note: If you find any typo or data entry error in these sample questions, we request you to update us by commenting on this page or write an email on [feedback@oraclestudy.com](mailto:feedback@oraclestudy.com)

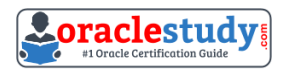